# **ESP32**

### **ESP-IDF**

- 1. Install vscode
	- 1. Install ESP-IDF extension
- 2. Install git

1. \$ brew install git

3. Install Python, Download at<https://www.python.org/downloads/>

[Standard Setup of Toolchain for Mac OS](https://docs.espressif.com/projects/esp-idf/en/latest/esp32/get-started/macos-setup.html)

## **TTGO T-DISPLAY**

2 pin JST SH 1.0 connector.

### **PINS**

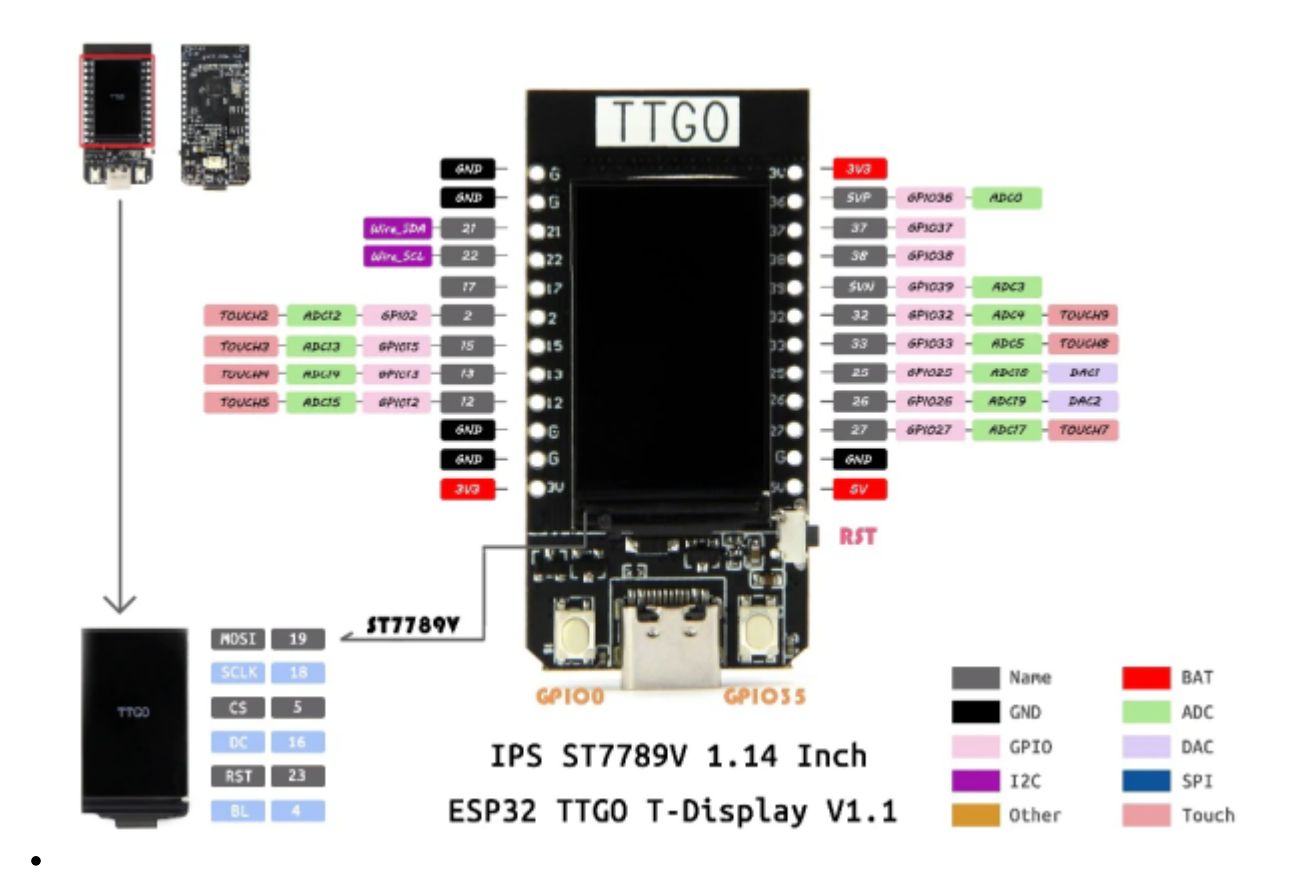

# **ESP32 DEVKIT V1 - DOIT** version with 36 GPIOs

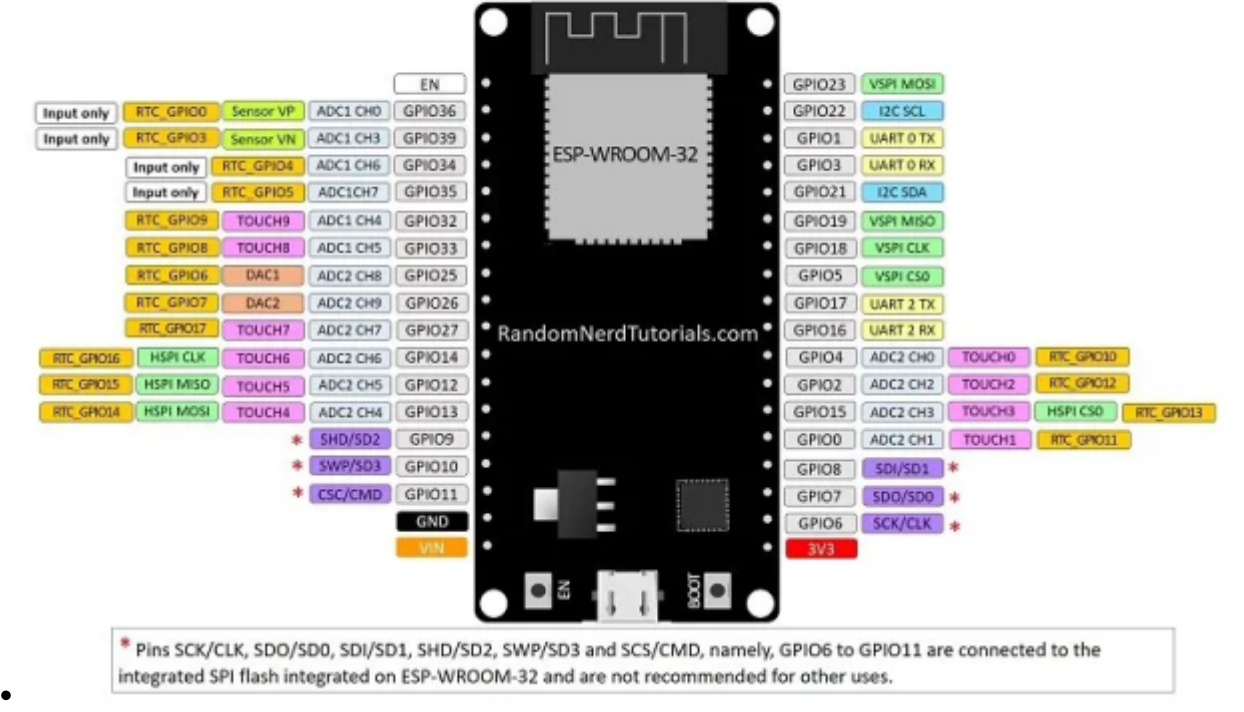

#### From: <https://theta5912.net/>- **reth**

Permanent link: **<https://theta5912.net/doku.php?id=public:computer:esp32&rev=1654757400>**

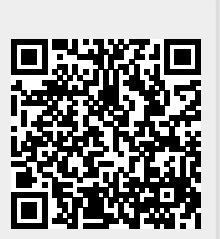

Last update: **2022/06/09 15:50**